## <span id="page-0-0"></span>Package 'irtDemo'

April 5, 2018

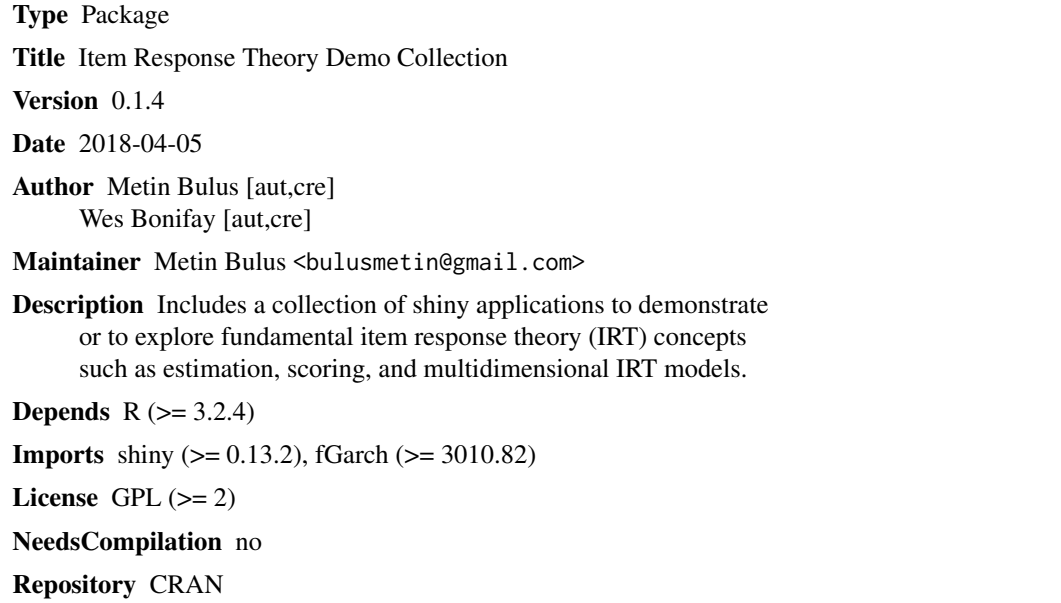

Date/Publication 2018-04-05 20:29:46 UTC

### R topics documented:

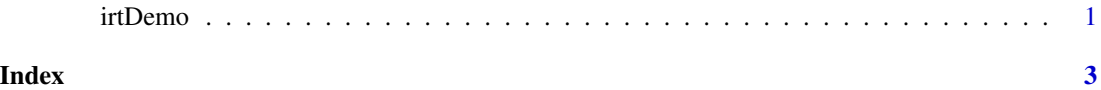

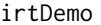

**Item Response Theory Demo Collection** 

### Description

Includes a collection of shiny applications to demonstrate or to explore fundamental item response theory (IRT) concepts such as estimation, scoring, and multidimensional IRT models.

#### Usage

irtDemo(text)

#### Arguments

text argument in quotes referring to the name of shiny application. See details for the list of applications.

#### Details

text argument can be one of the followings:

- "mle" for *Maximum Likelihood Estimation*
- "est2pl" for *Estimation in 2PL Model*
- "est3pl" for *Estimation in 3PL Model*
- "eapmap" for *Expected a Posteriori (EAP) and Maximum a Posteriori (MAP) Estimation*
- "dich" for *Dichotomous IRT Models*
- "gpcm" for *Generalized Partial Credit and Partial Credit Models*
- "grm" for *Graded Response Model*
- "grsm" for *Generalized Rating Scale and Rating Scale Models*
- "nrm" for *Nominal Response Model*
- "mirt" for *Multidimensional Item Response Theory Model*

#### Author(s)

Metin Bulus <bulusmetin@gmail.com> and Wes Bonifay <bonifayw@missouri.edu>

#### Examples

```
## Not run:
```

```
irtDemo("eapmap")
irtDemo("mirt")
```
## End(Not run)

# <span id="page-2-0"></span>**Index**

irtDemo, 1